4 - 151 - 00403 - 4 list 1

## **NÁVOD K OBSLUZE MODULU G**

Modul spolupracuje s modulem BASIC 6 a s modulem GRAFIK. Modul "G" rozšiřuje BASIC 6 o příkazy k ovládání modulu GRAFIK. Rozšiřující grafické příkazy jsou popsány v návodu k obsluze modulu BASIC G.

Po zapnutí počítače s modulem G je nutno provést nejprve příkaz CALL HEX(A800). Tímto dojde k začlenění modulu "G" do BASIC 6.

**UPOZORNĚNÍ:** Tento příkaz má stejný účinek jako příkaz SCRATCH.

Při používání grafických příkazů BASIC je nutné nejprve uvést CALL HEX(A803) a za něj příslušný grafický příkaz oddělený mezerou.

Příklad:

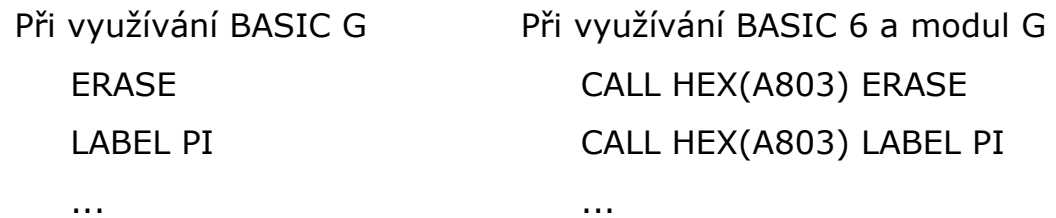

Vypracoval:

Schválil:

ZPA k.p. Nový Bor únor 1986

4 - 151 - 00403 - 4 list 1